## **Handbuch vor Okt. 2021**

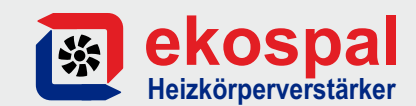

## **Einschalttemperatur**

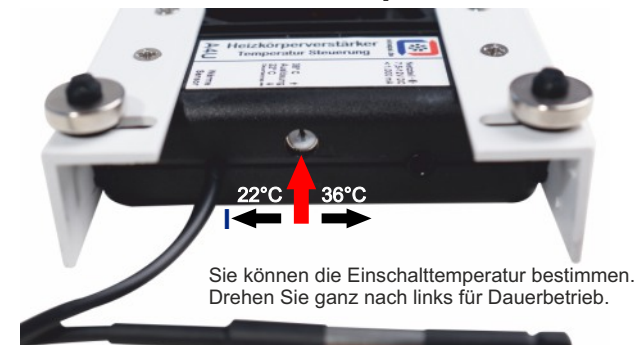

Die Heizkörperverstärker haben eine spezielle Steuerung. Wird die eingestellte Einschalttemperatur überschritten, so laufen die Lüfter für ca. 5 Min, danach wird nachgemessen.

## **Aufbau - Lieferumfang 1 2 3**

- **Axiallüfter mit Trägersystem**  1
- **Einstellbare, entkoppelte Neodym-Magnete** 2
- **Temperatursteuerung, einstellbarer Schaltpunkt** 3
- **Temperatursensor mit kleinem Neodyn Magnet** 4

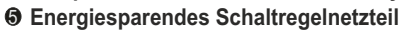

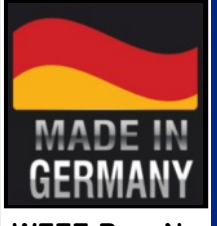

**Lüftergeschwindigkeit** Sie können mit dem Netzteil die Geschwindigkeit der Lüfter einstellen.

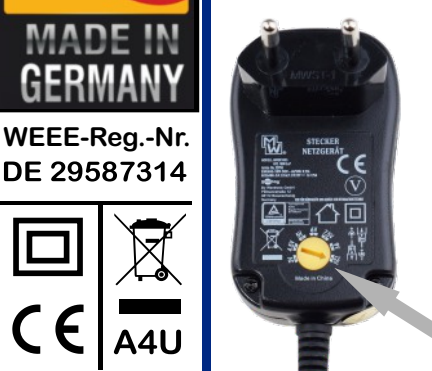

Geschwindigkeit:  $12V = 100\%$  $9V = ca. 70%$  $7.5V = ca. 50%$ 

**5**

**4**

Bitte beachten: 7,5V sind das Minimum für eine einwandfreie Funktion.

Hier einstellen: 12V - 9V - 7,5V

**ekospal.de - (03 51) 313 77 90** (

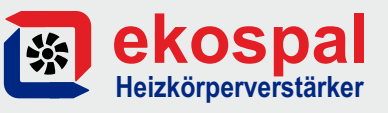

Das Gebläse ist die richtige Lösung um bei Ihrem Heizkörper schnell und einfach die Konvektion und die Heizleistung zu erhöhen. Die Montage erfolgt von unten.

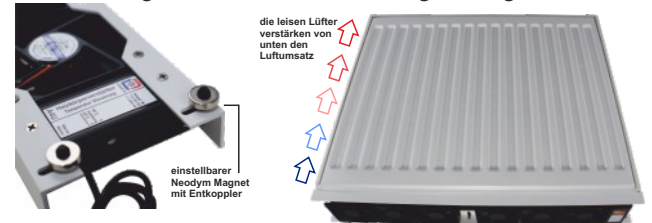

Die Magneten sind auf verschiebbaren Entkopplern. Dadurch werden die Vibrationen der Lüfter nicht auf den Heizkörper übertragen, die Kontaktfläche ist erhöht.

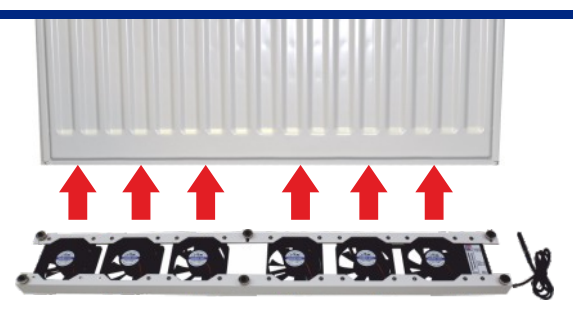

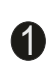

Suchen Sie einen Platz unter dem Heizkörper zwischen den Befestigungen aus, möglichst in Richtung Ventil/Einlauf.

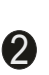

3

Schieben Sie die Magneten passend für den Heizkörper zusammen oder auseinander und stecken Sie den Stecker vom Netzteil in die Temperatur-Steuerung.

"Klipsen" Sie die Magnete nun an die unteren Pressnähte des Heizkörpers, mit der Steuerung in Richtung Thermostat

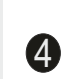

Der Temperatursensor ist ebenfalls mit einem Magneten ausgestattet, positionieren Sie ihn auf der Fläche zwischen Wand und Heizkörper.

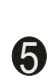

Stecken Sie das Netzteil in die Steckdose. Nach kurzer Zeit laufen die Lüfter einmal zur Kontrolle an. Bei Erwärmung des Heizkörpers werden nun automatisch die Lüfter gestartet.

## **ekospal.de - (03 51) 313 77 90** (